## **Basi di Dati Esercitazione** Algebra Relazionale Luigi Bellomarini 8 novembre 2018

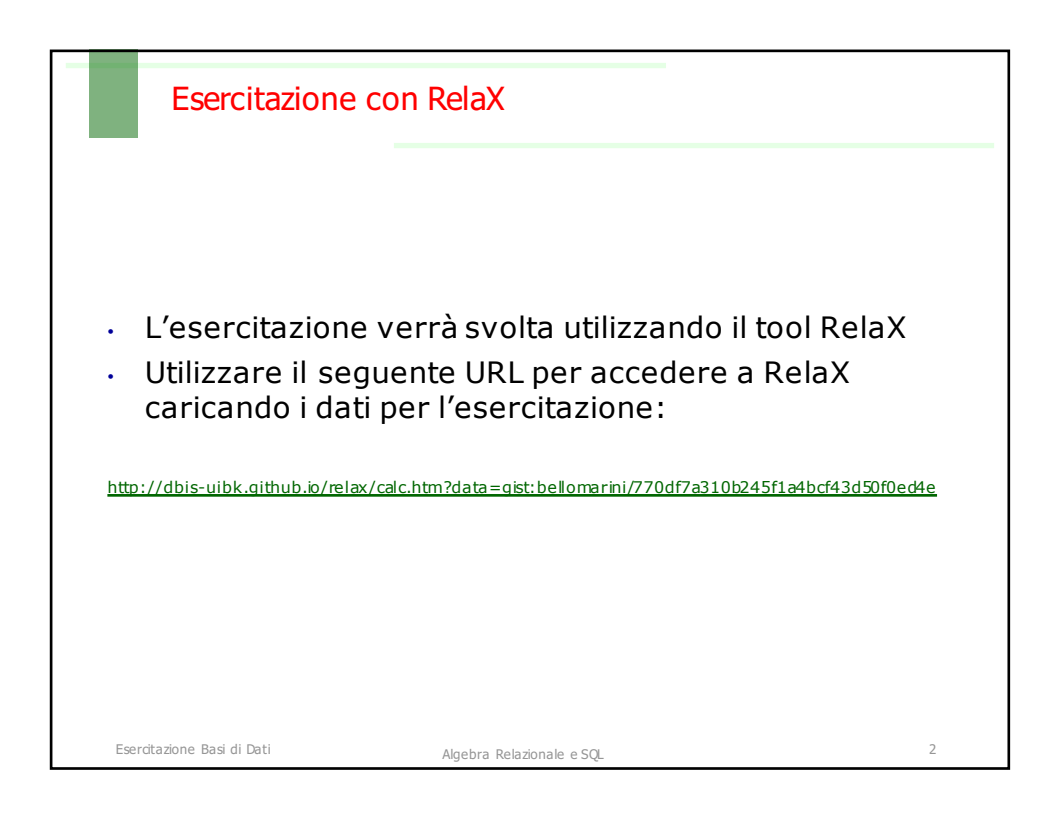

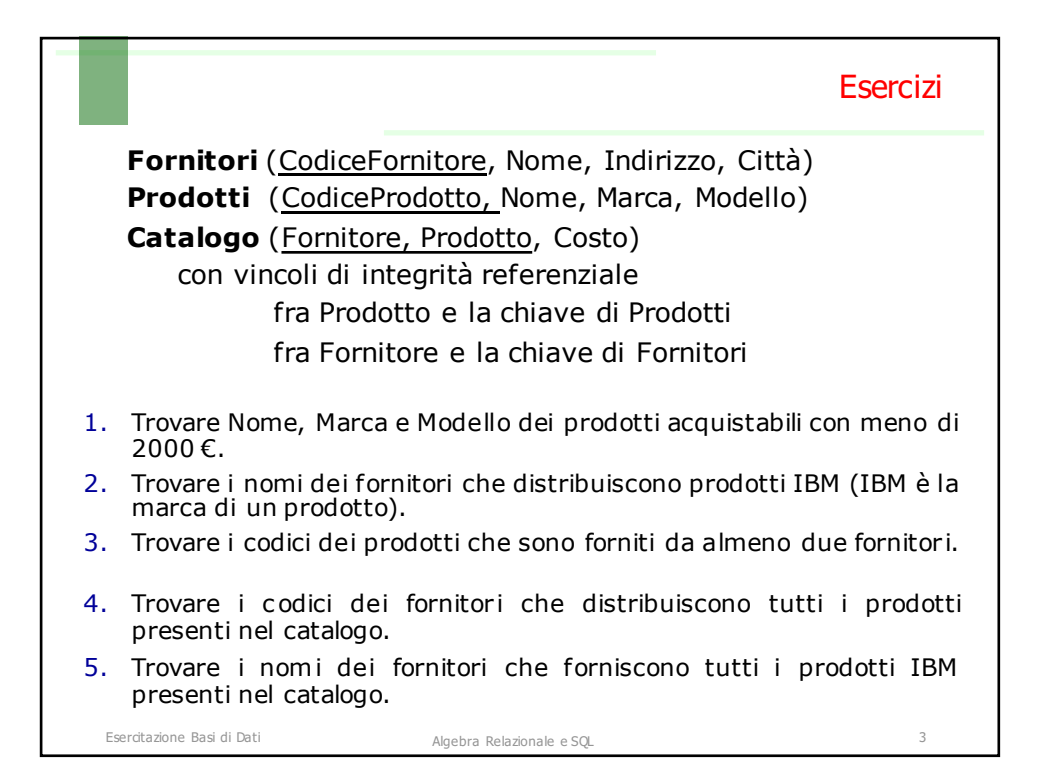

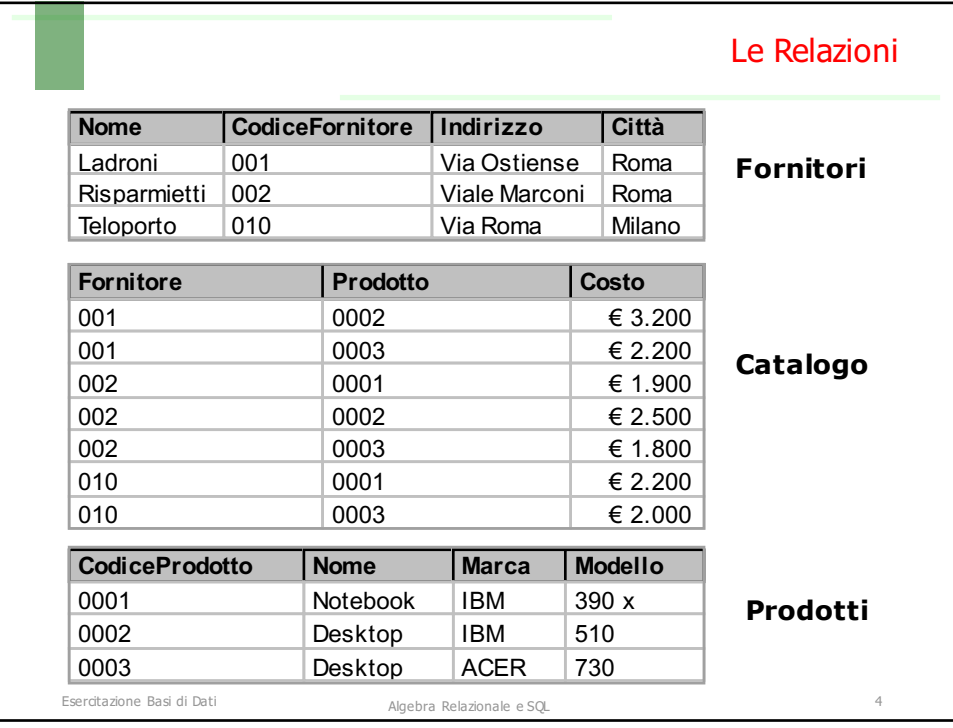

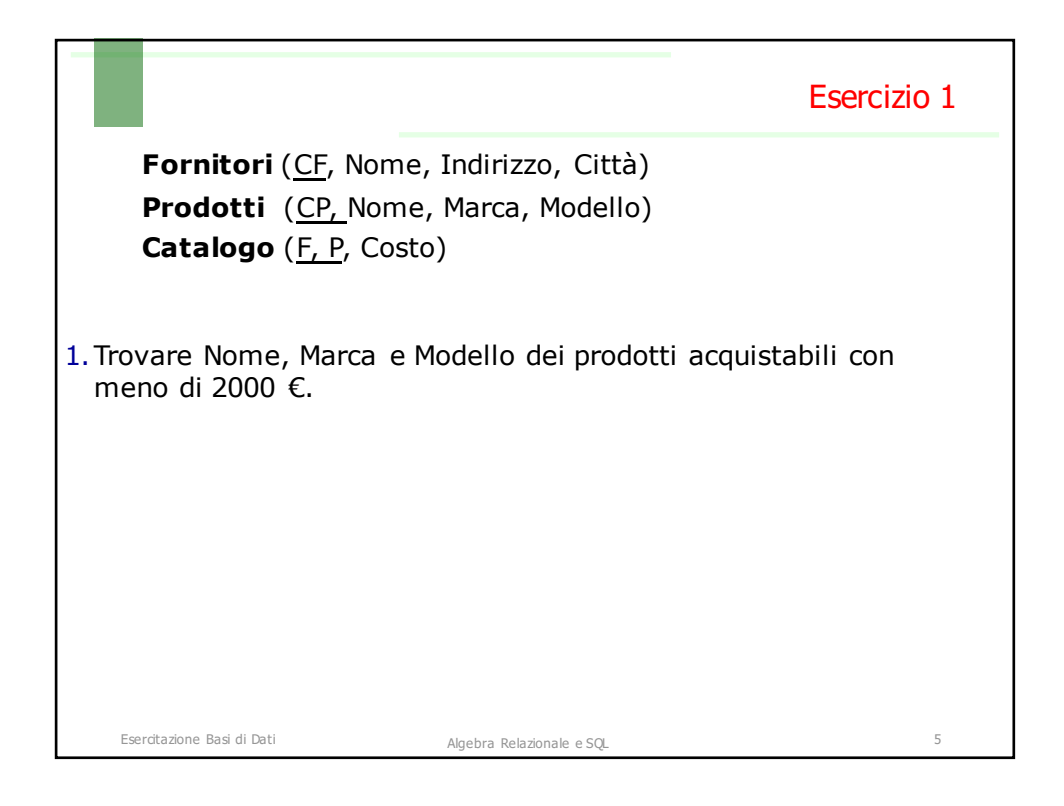

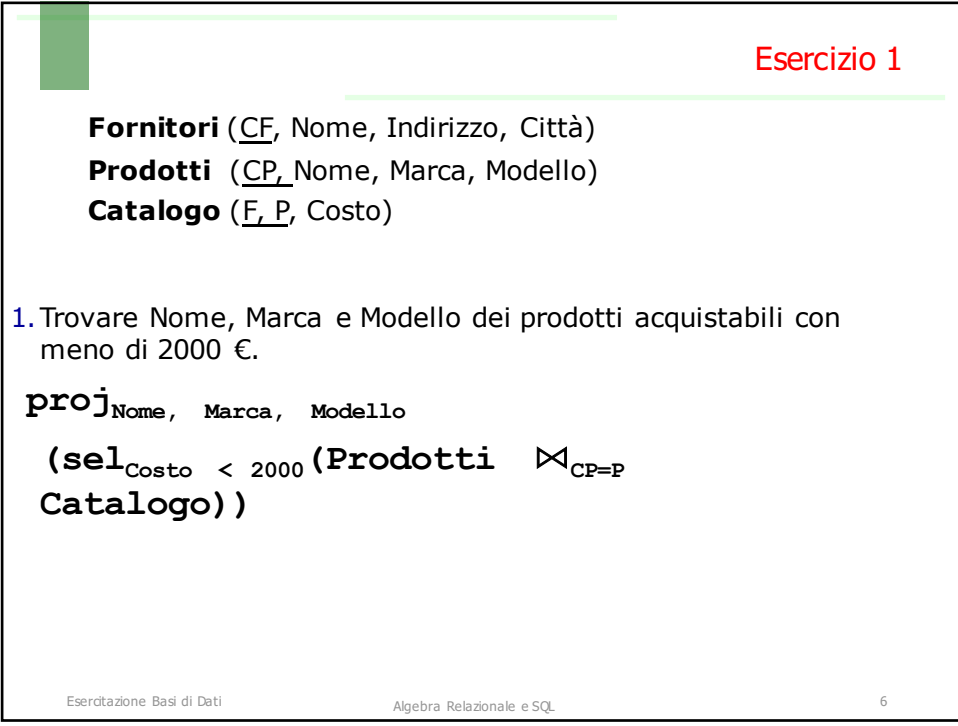

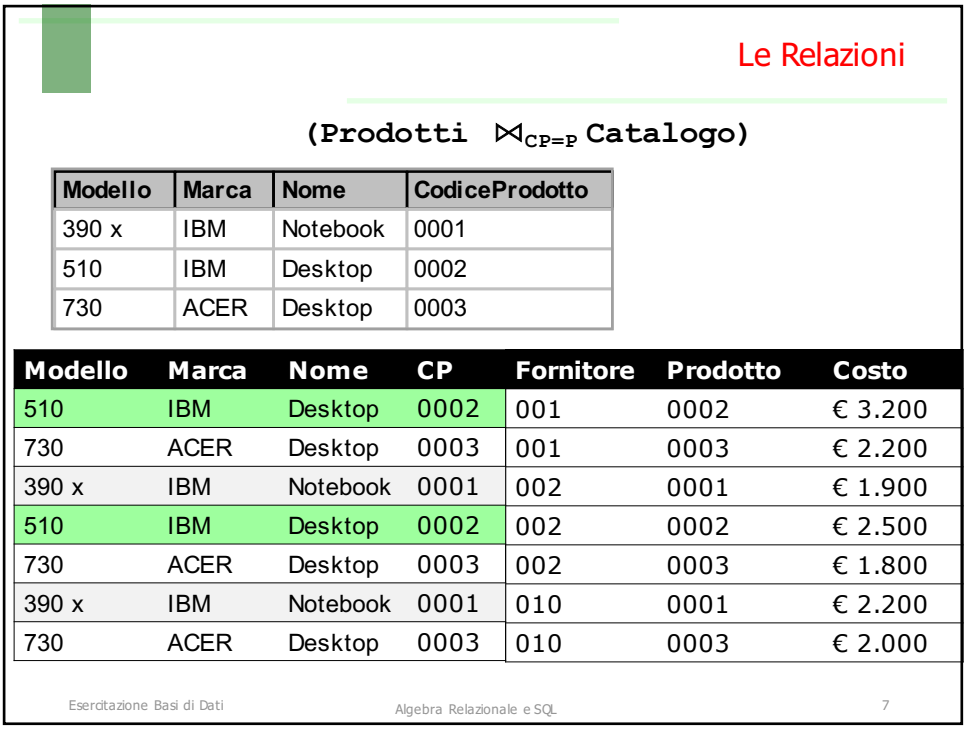

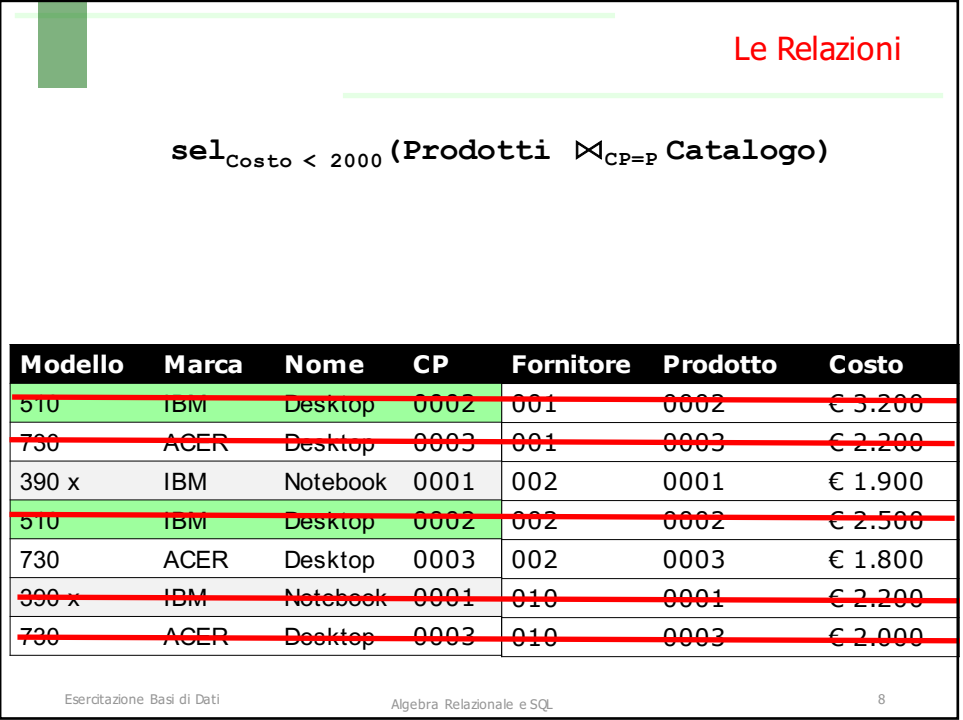

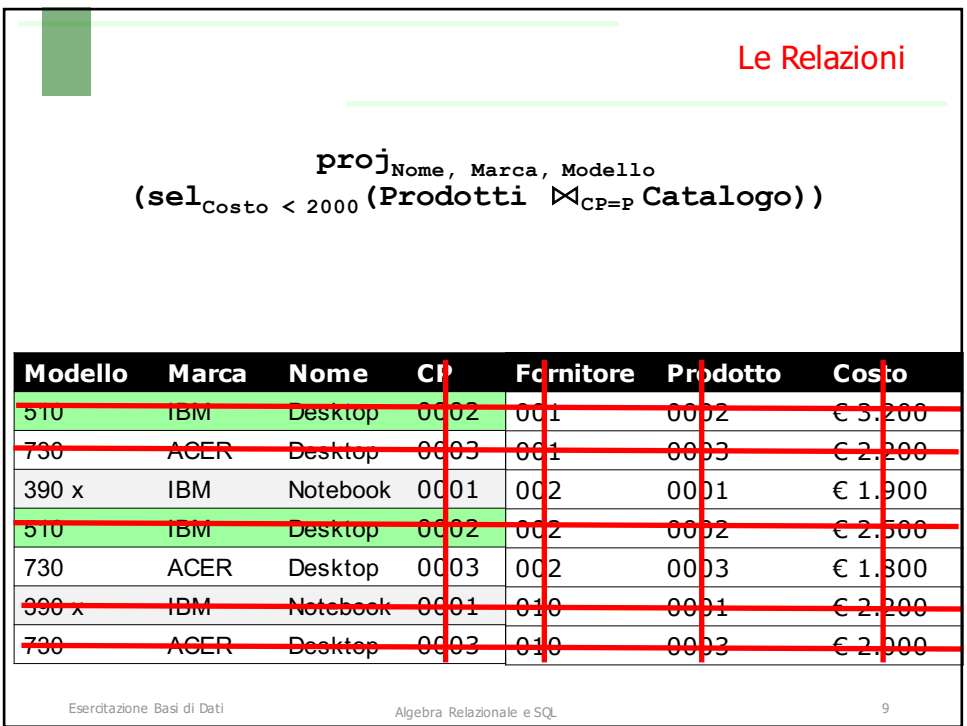

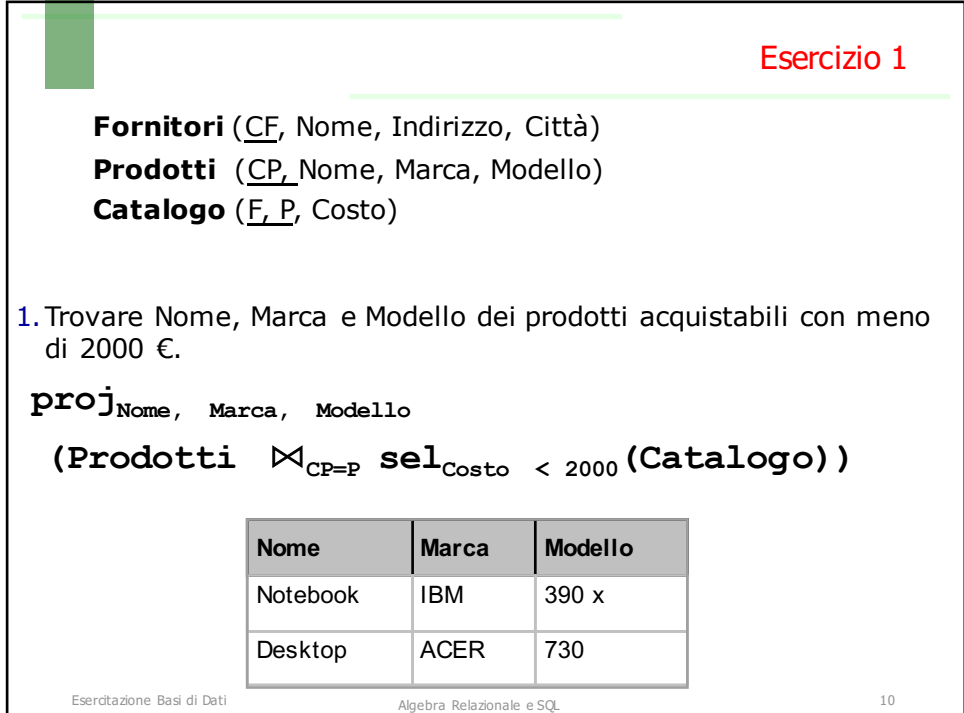

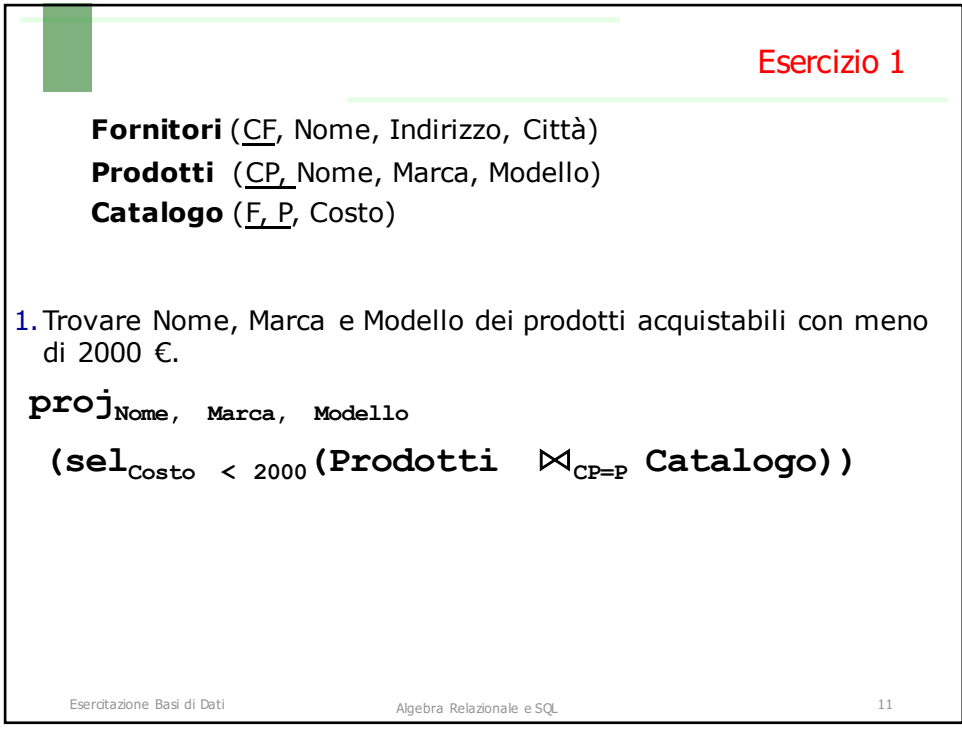

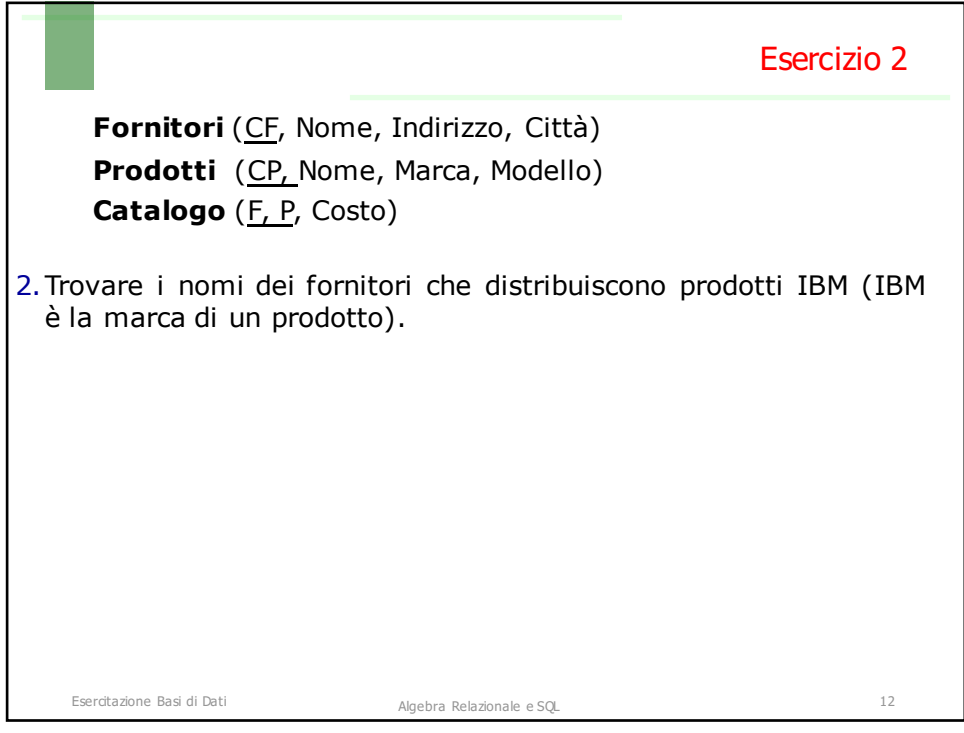

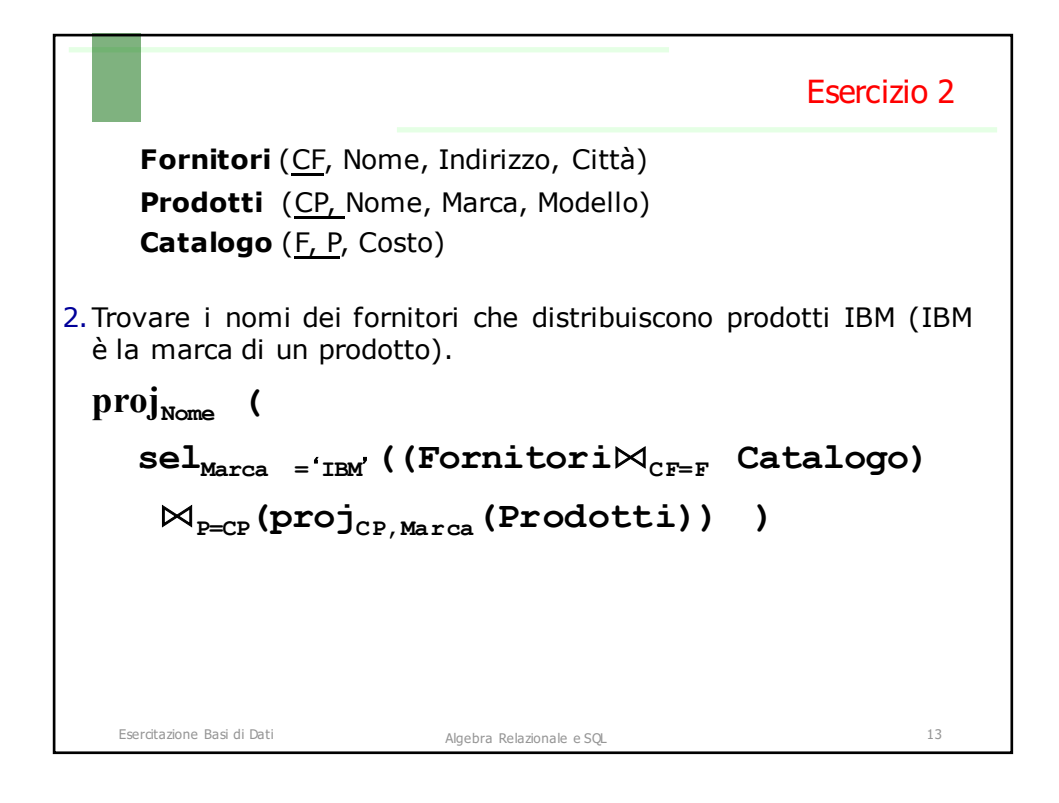

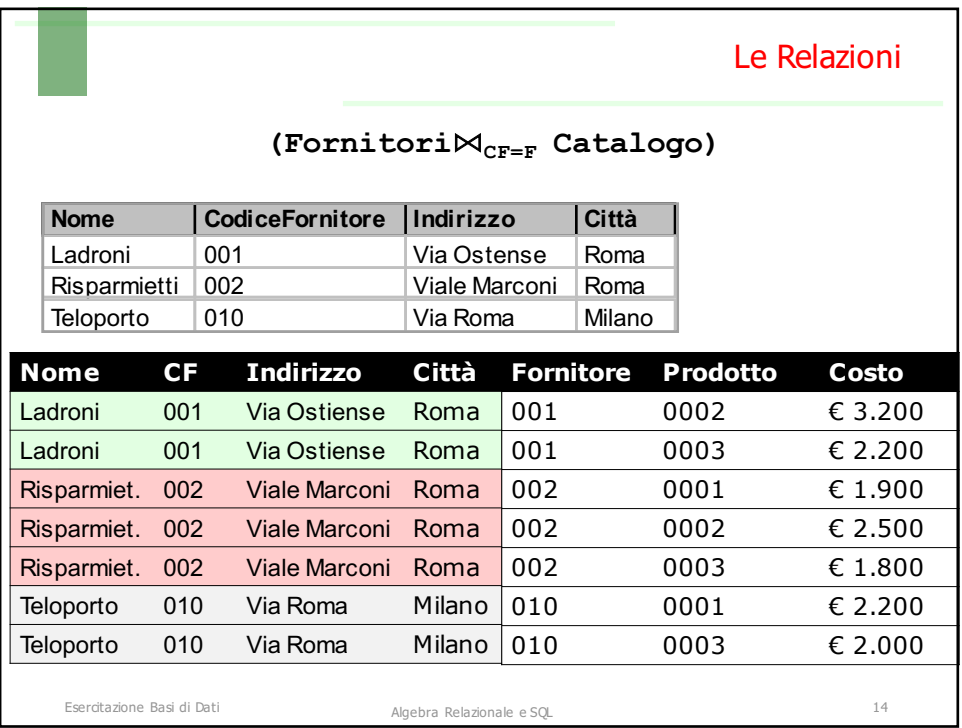

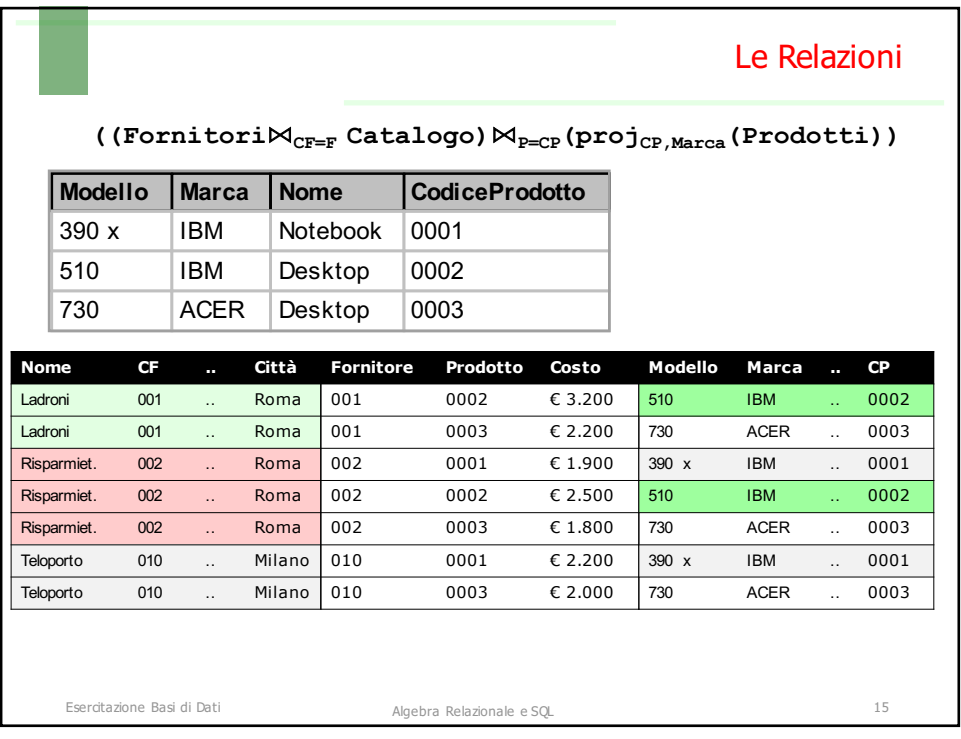

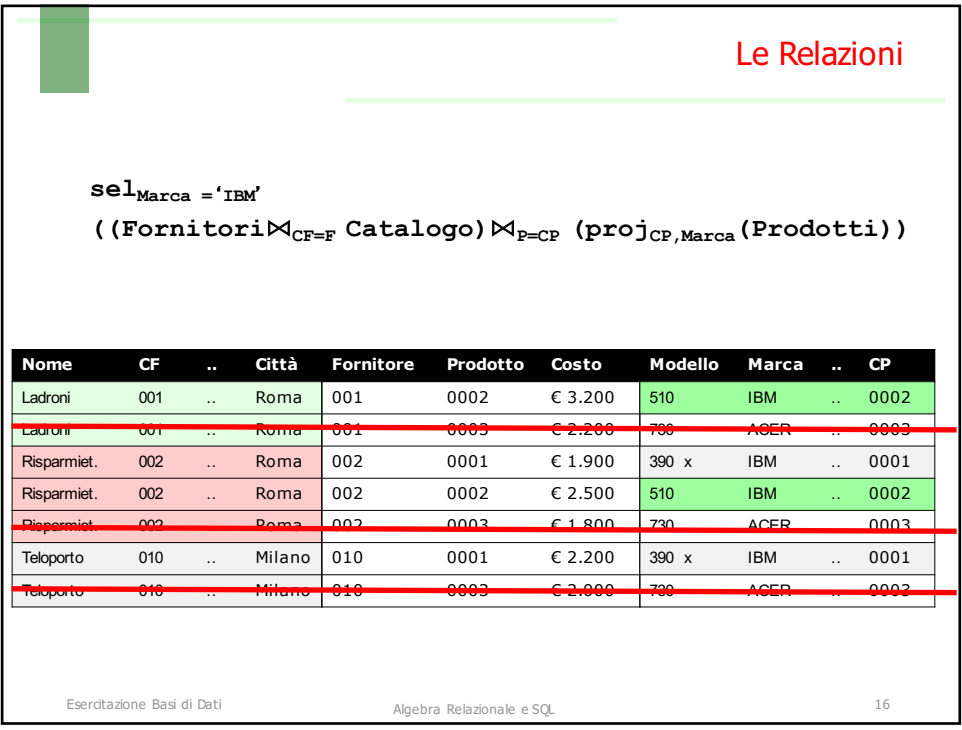

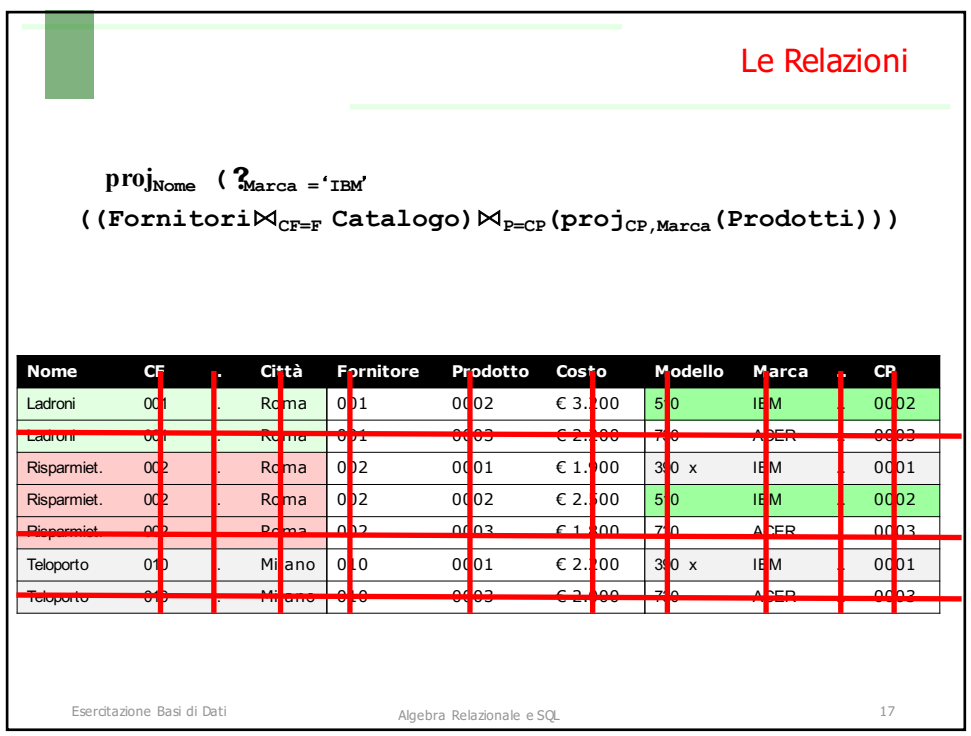

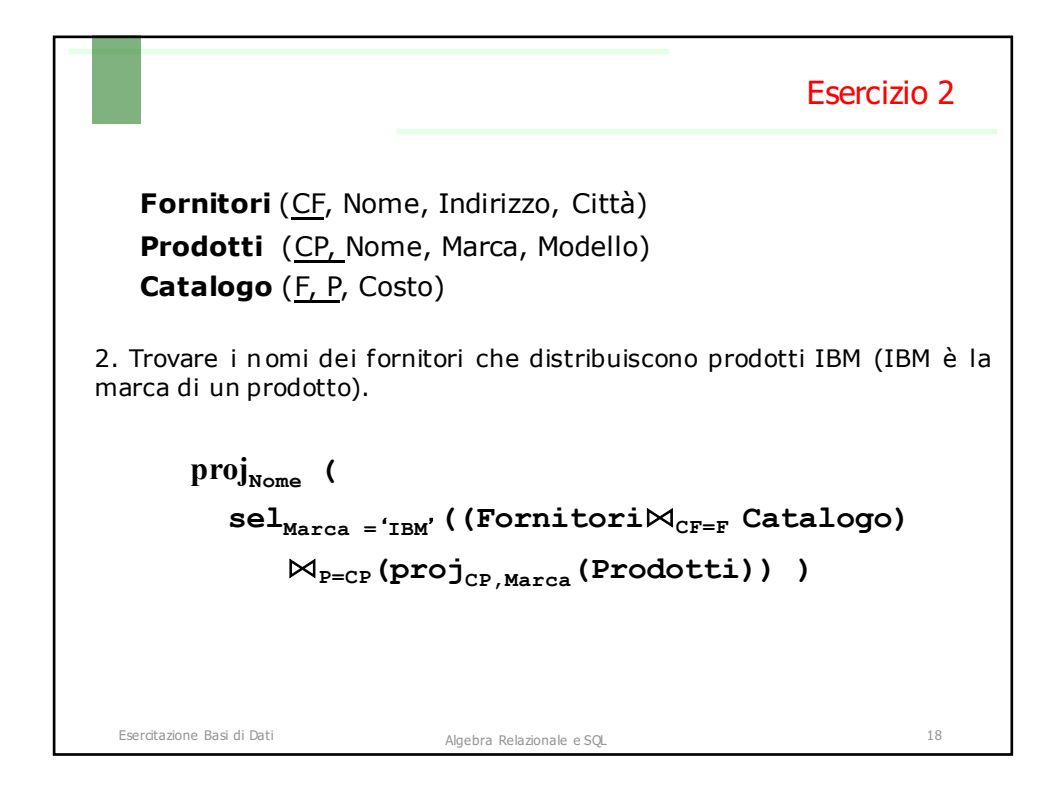

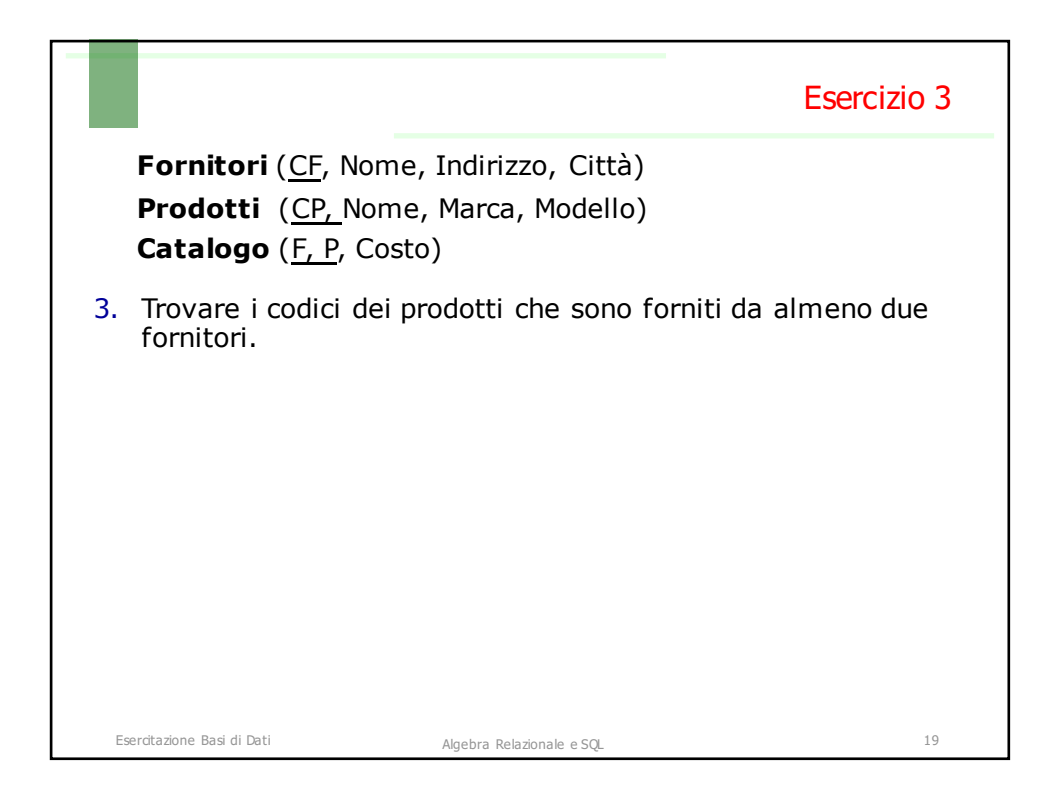

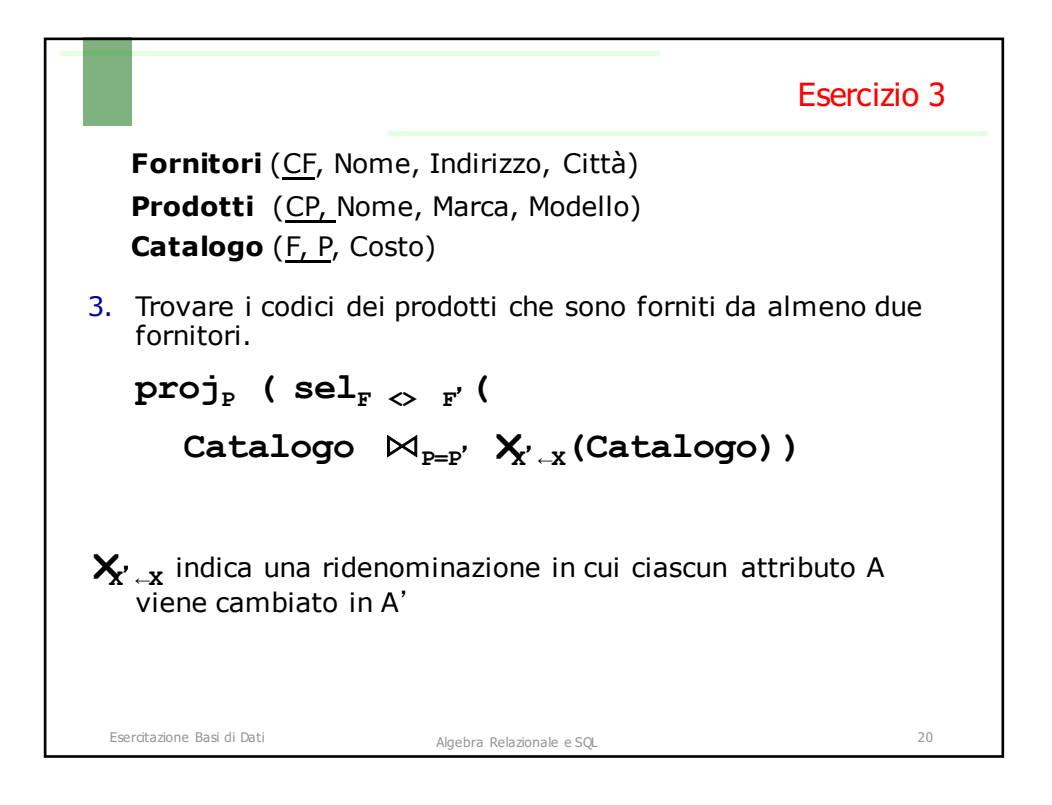

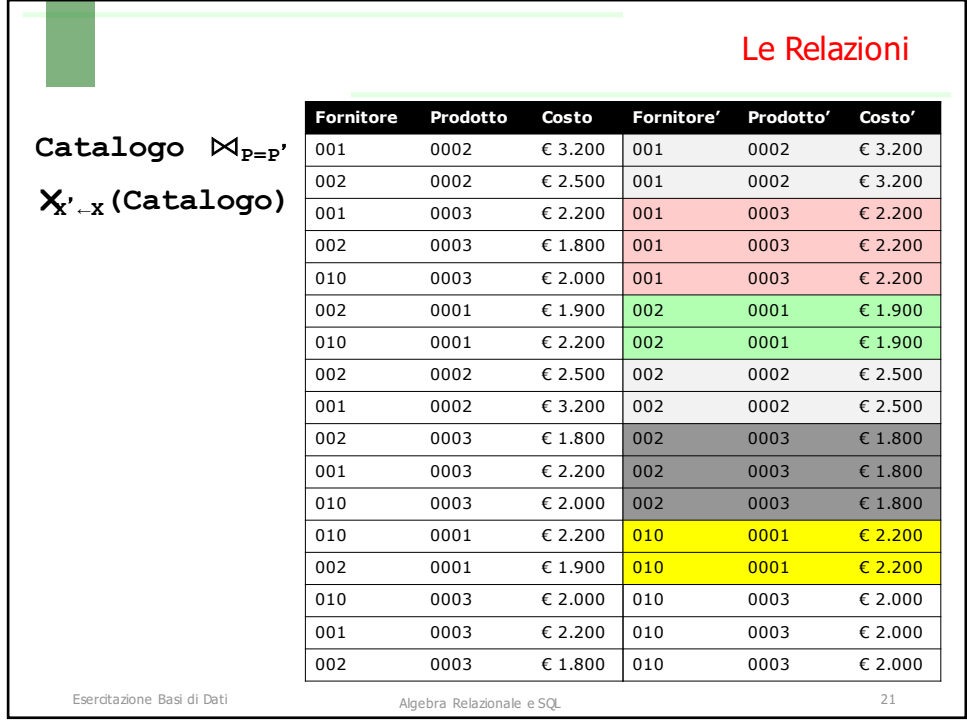

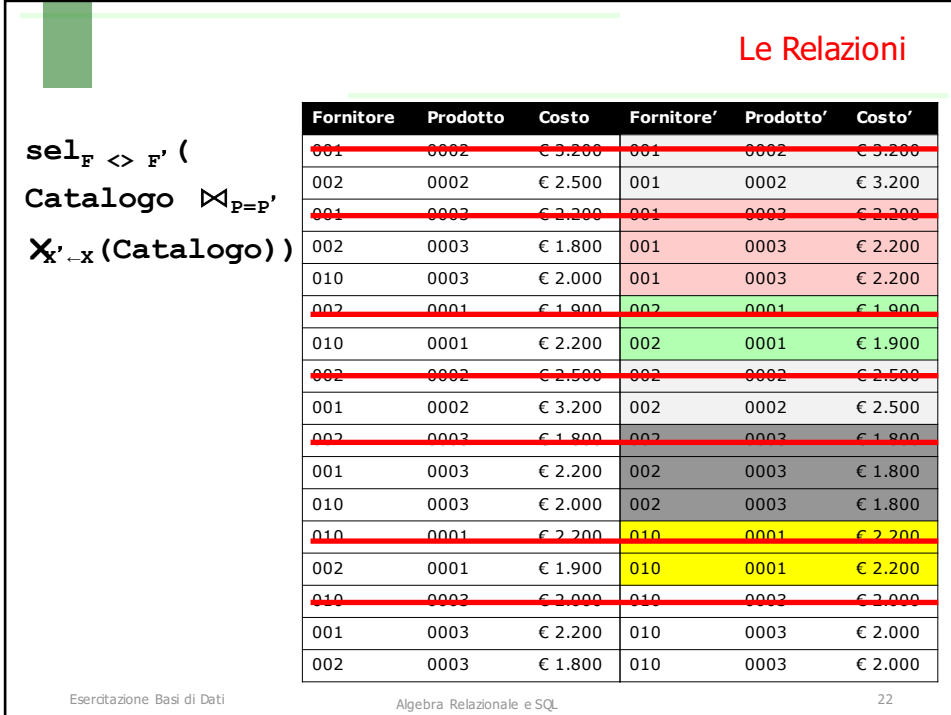

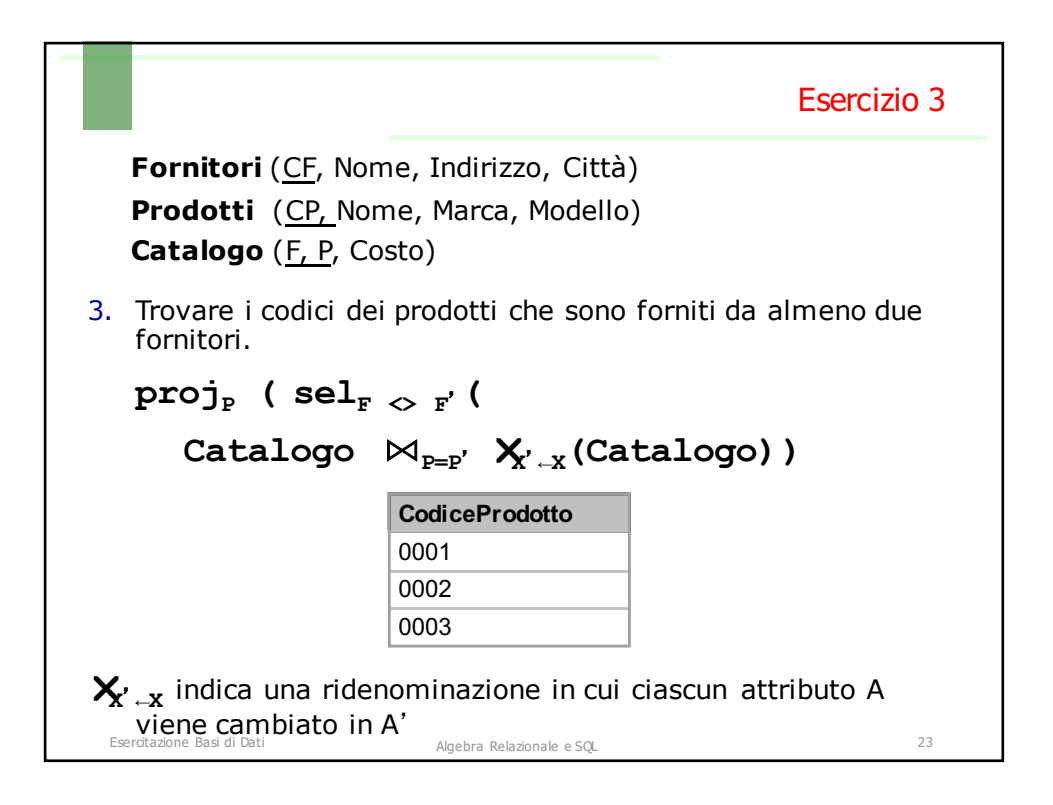

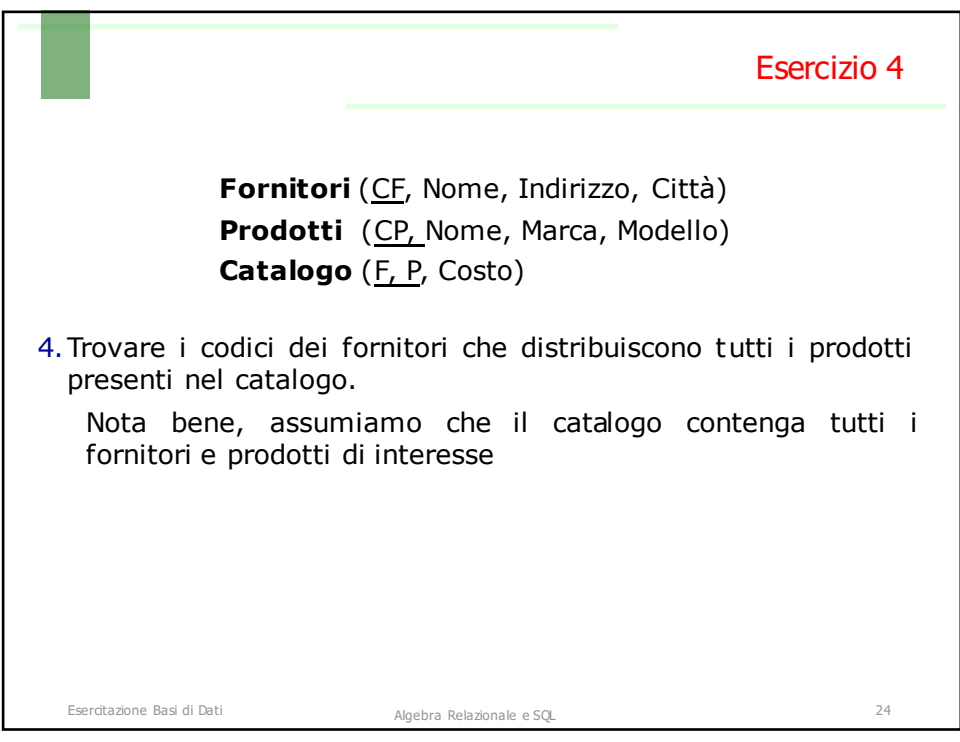

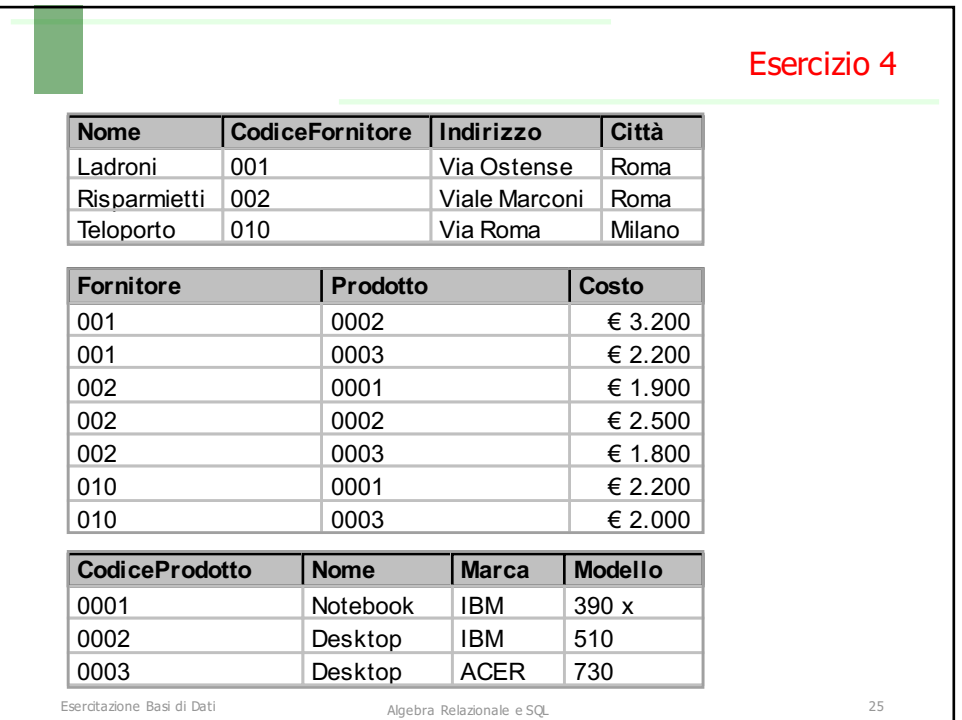

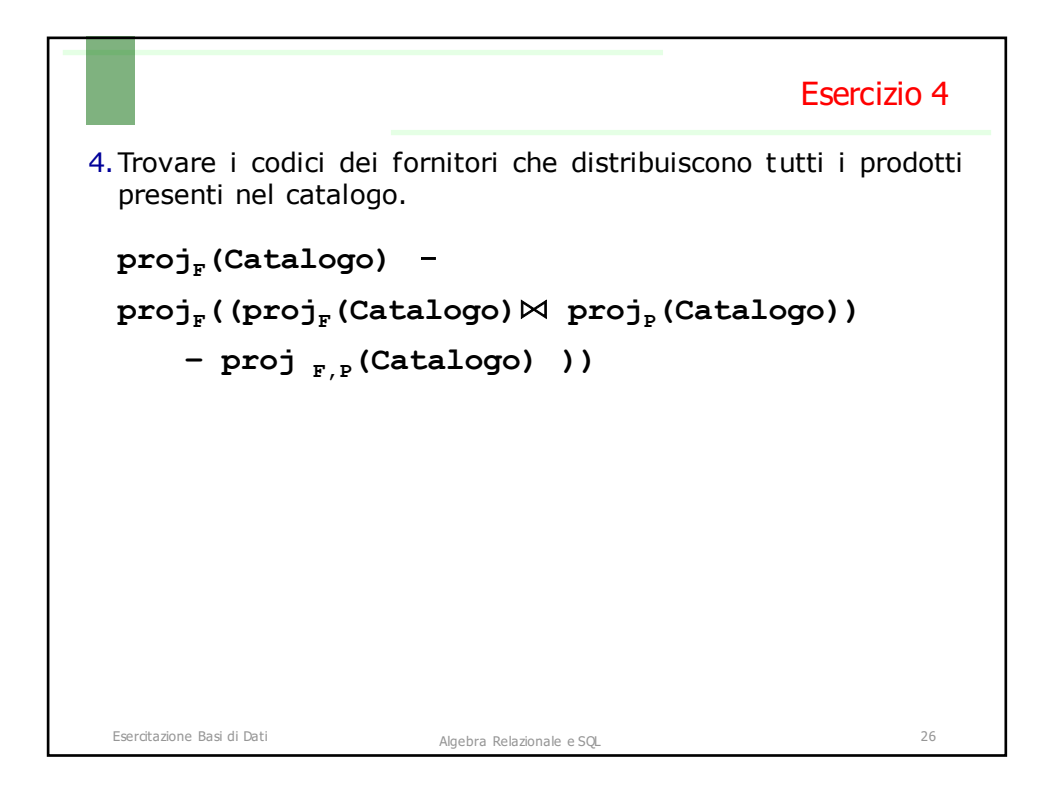

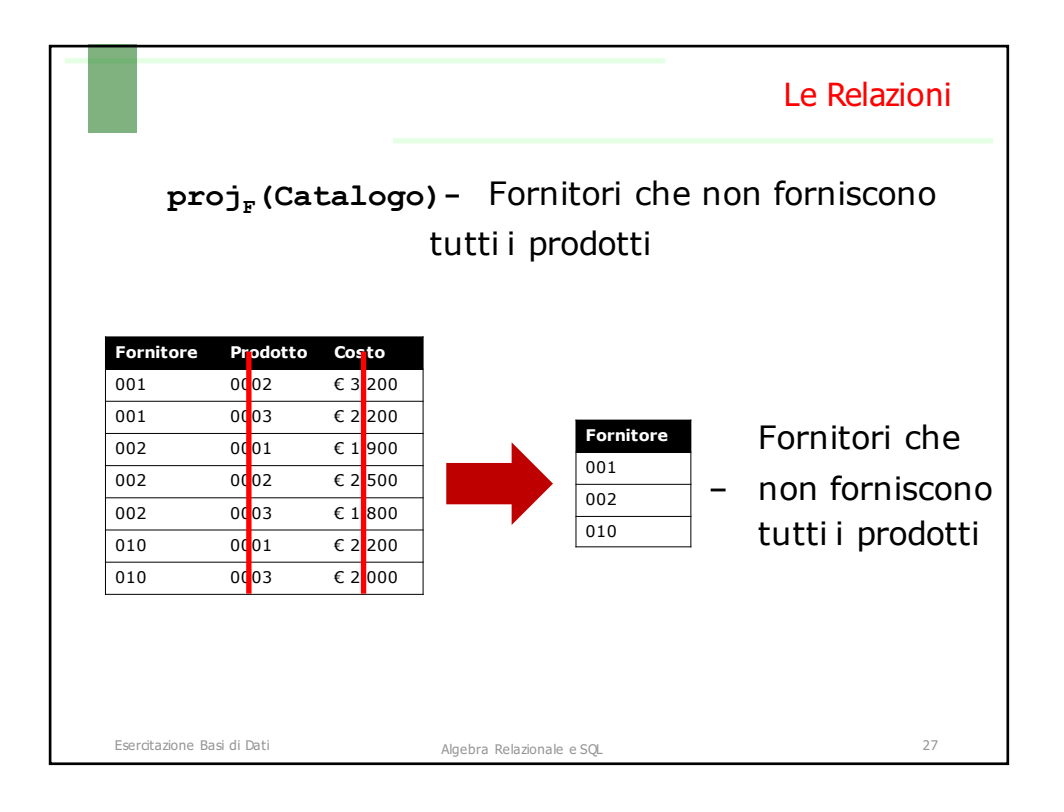

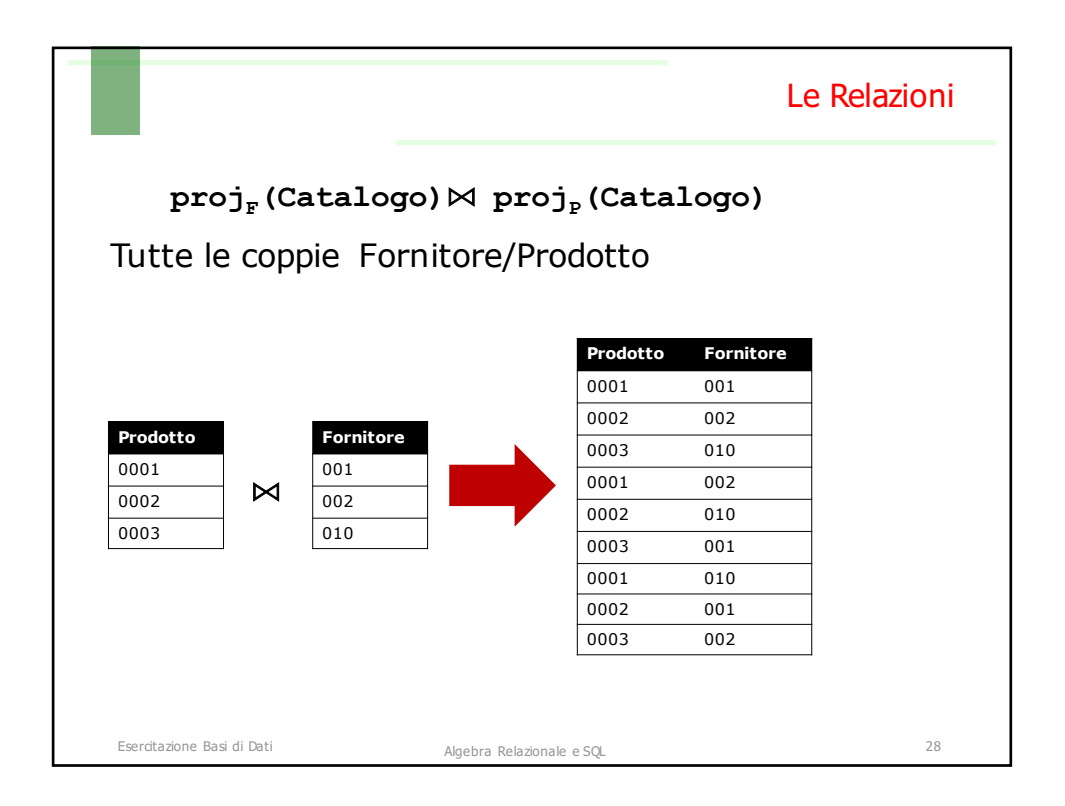

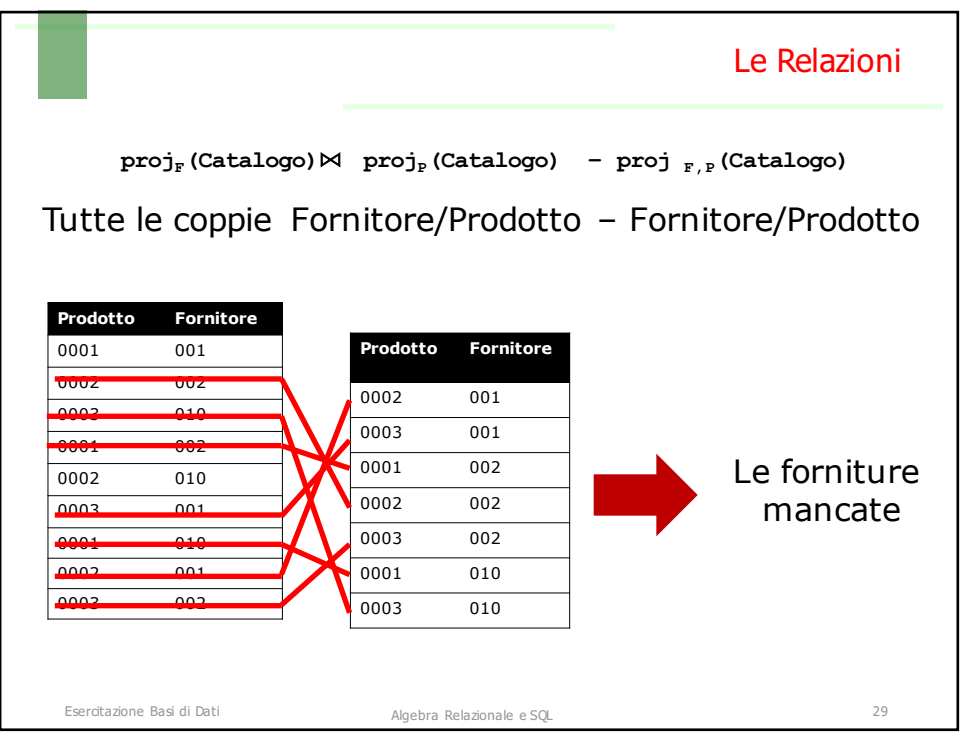

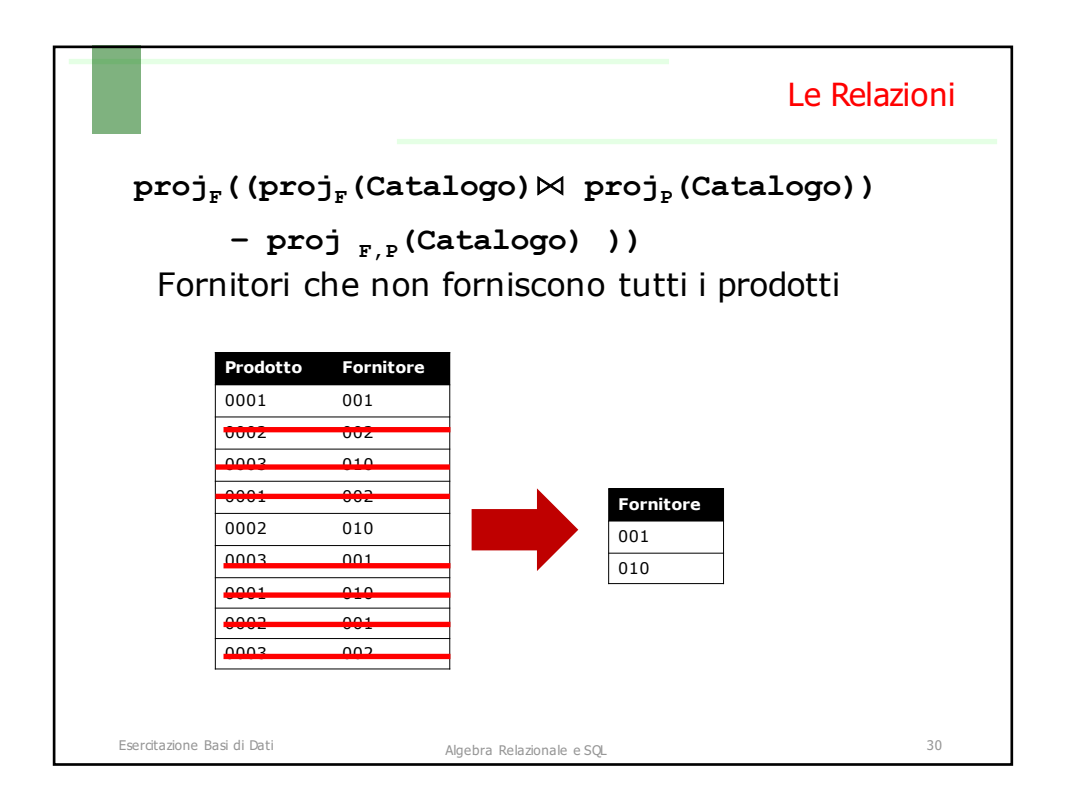

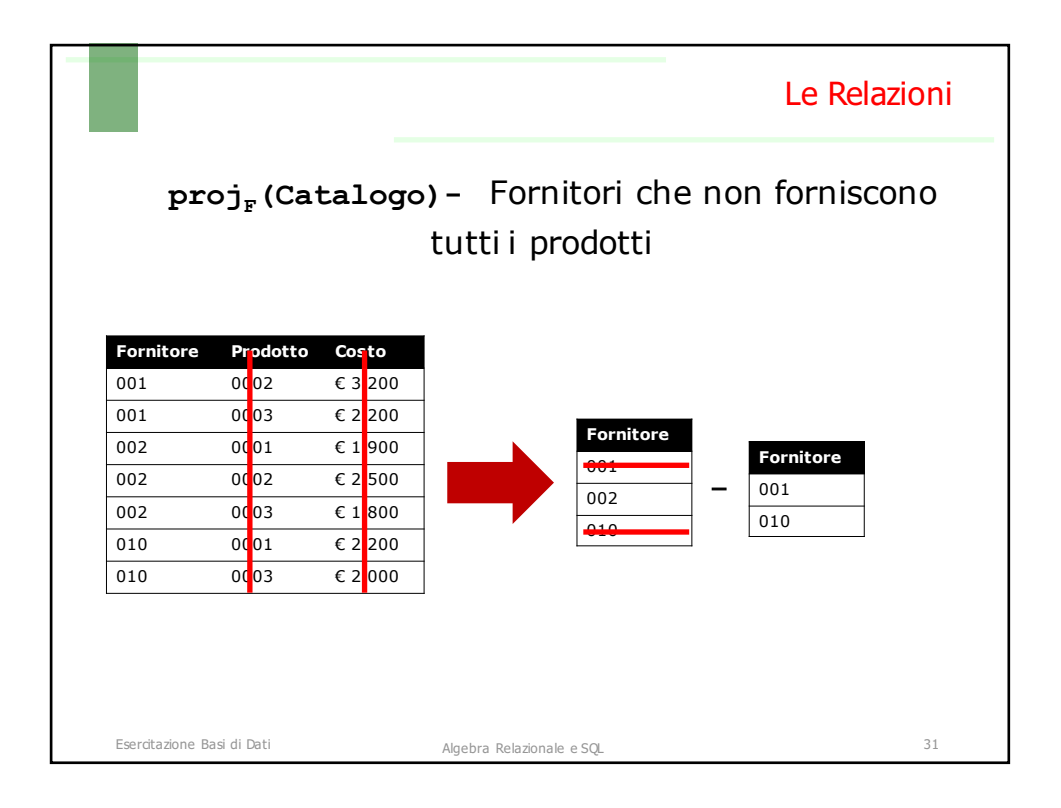

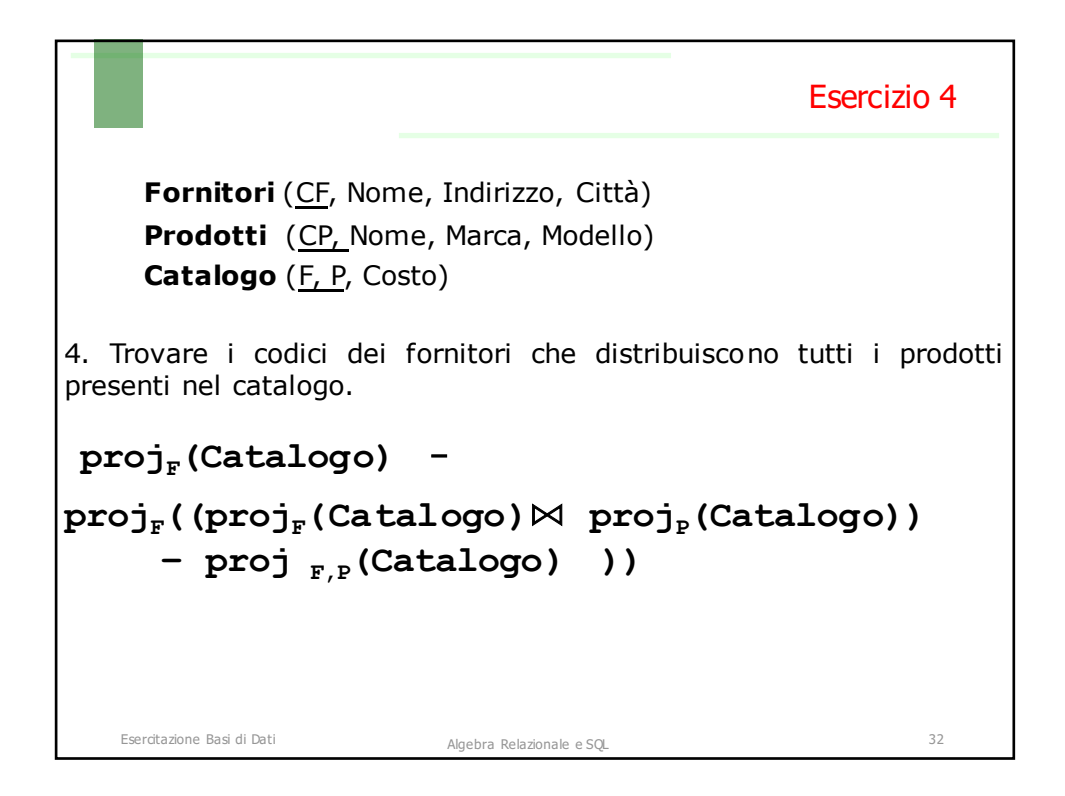

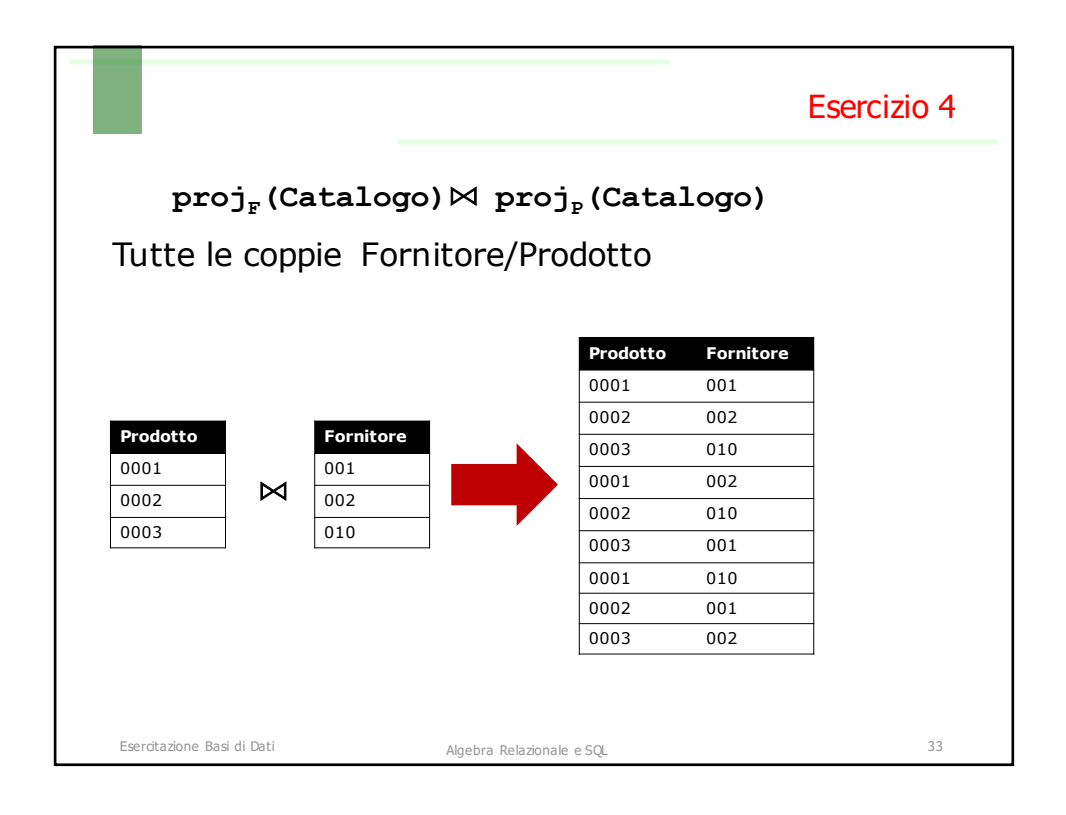

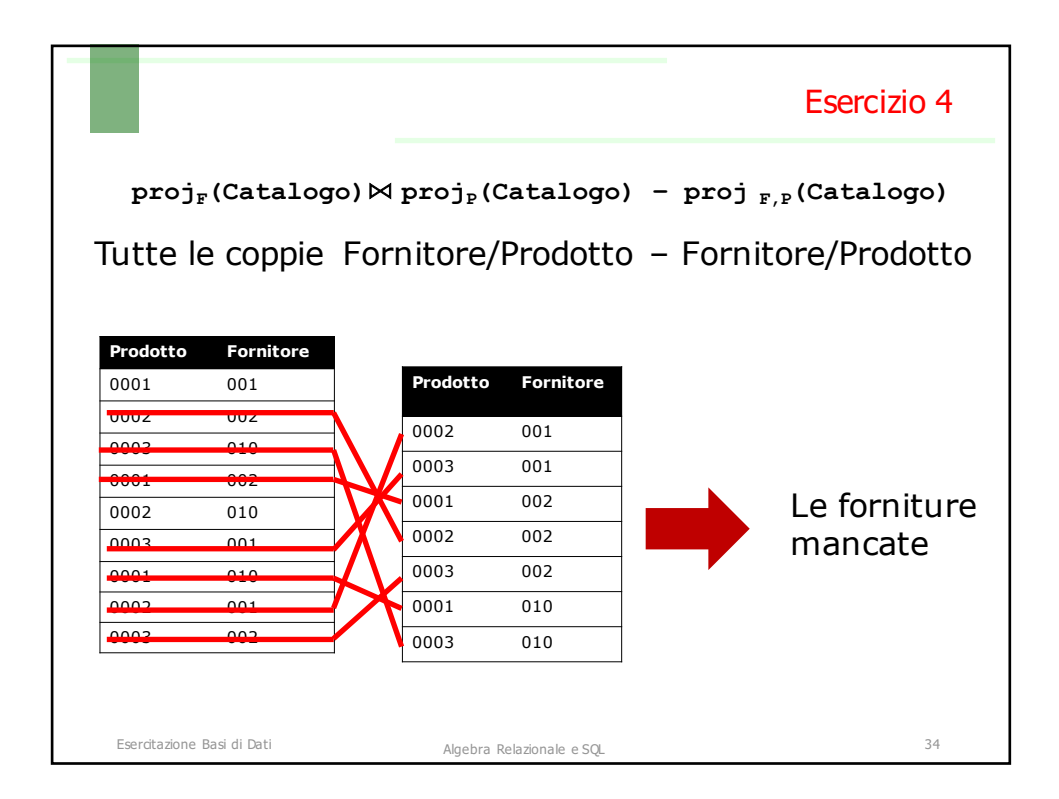

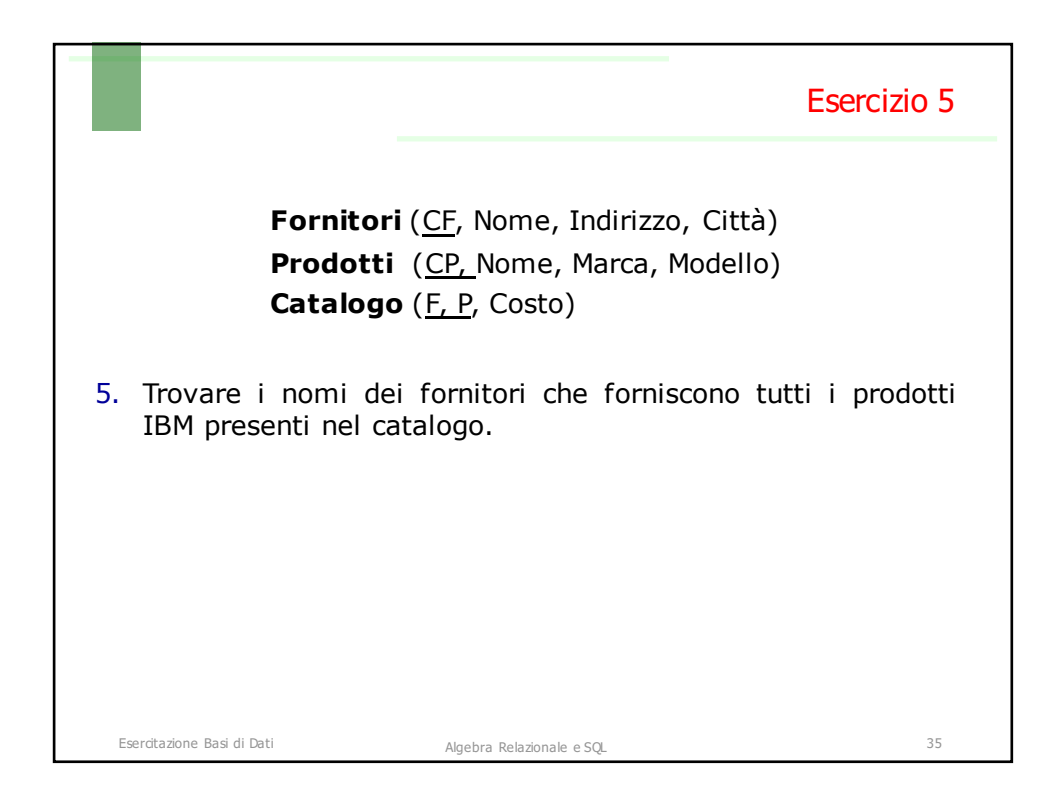

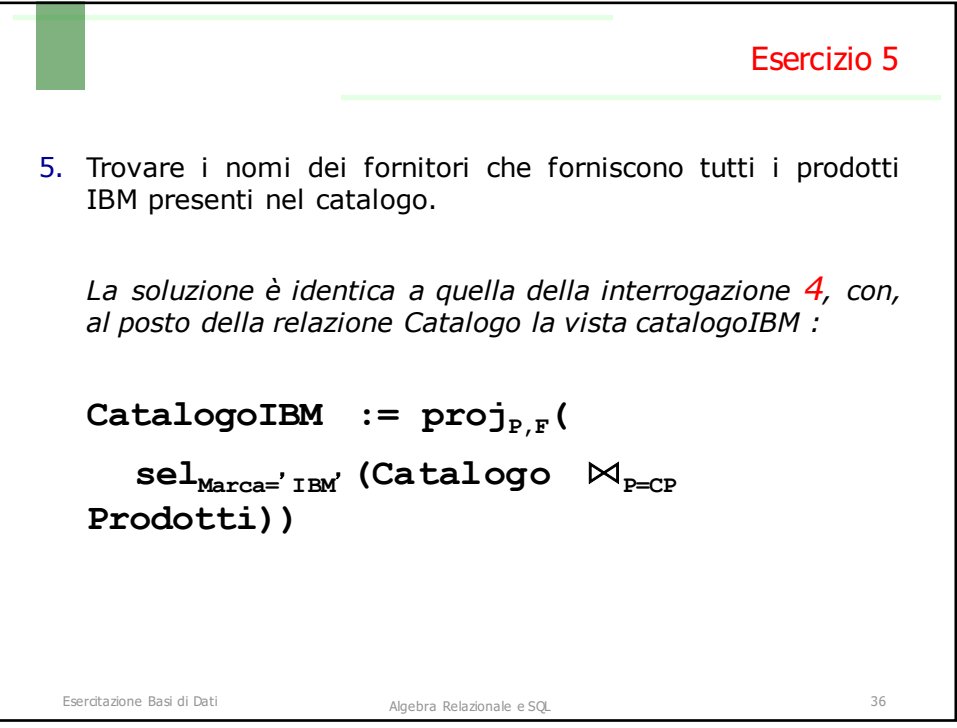

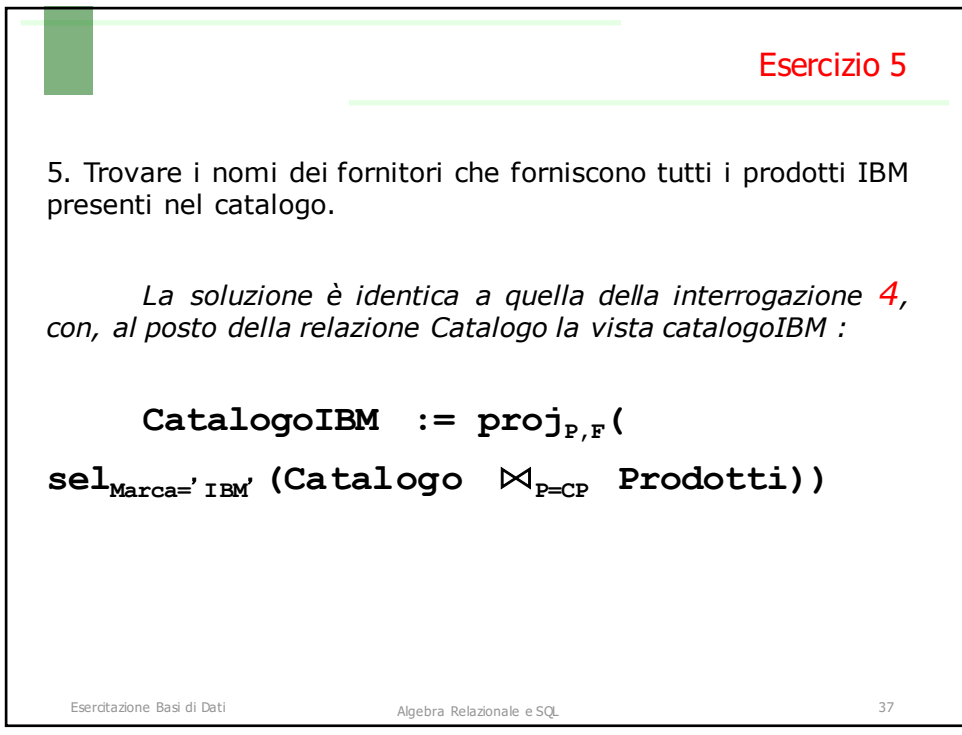

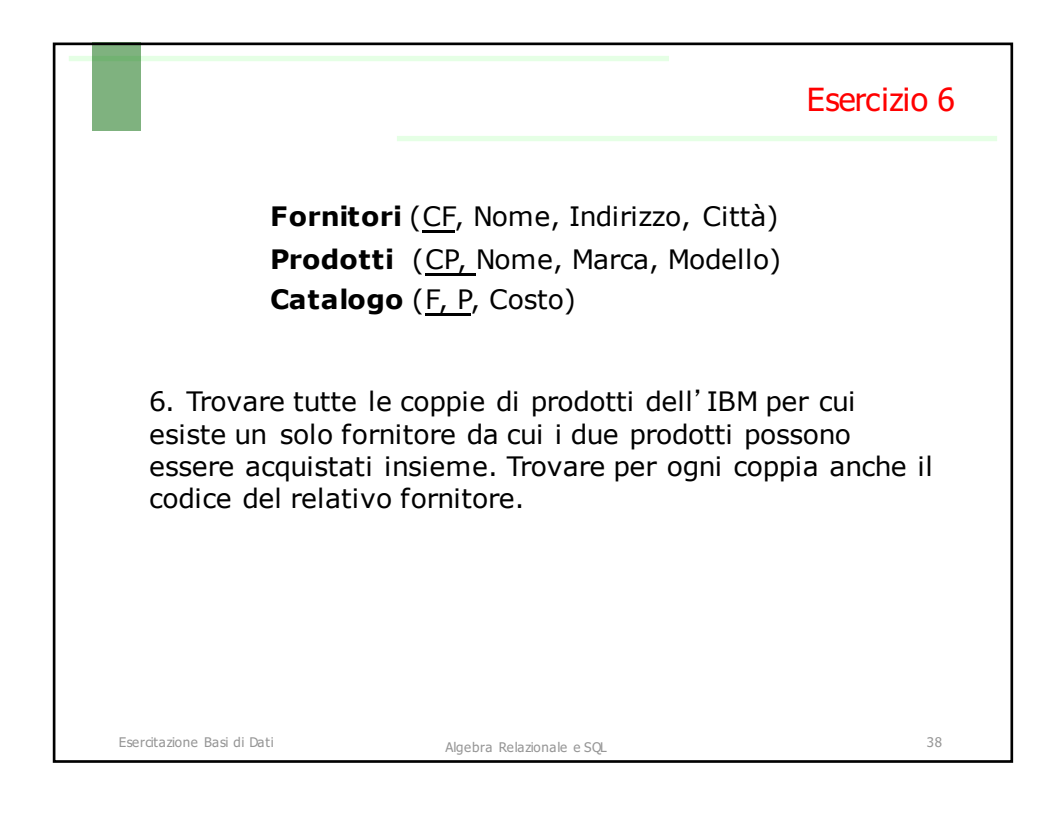

![](_page_19_Figure_0.jpeg)

![](_page_19_Figure_1.jpeg)

![](_page_20_Figure_0.jpeg)

![](_page_20_Picture_1.jpeg)

![](_page_21_Picture_0.jpeg)

![](_page_21_Picture_1.jpeg)

![](_page_22_Picture_0.jpeg)

![](_page_22_Picture_264.jpeg)

![](_page_23_Picture_0.jpeg)

![](_page_23_Picture_1.jpeg)